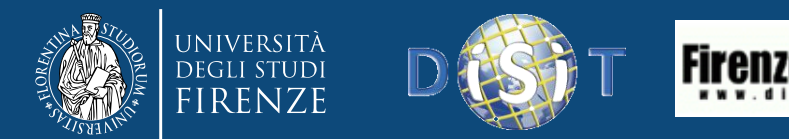

# Service Map API

### *FODD, Florence Open Data Day Salone de' Dugento, Palazzo Vecchio, Firenze* 21/02/2015

Dipartimento di Ingegneria dell'Informazione, DINFO Università degli Studi di Firenze Via S. Marta 3, 50139, Firenze, Italy Tel: +39-055-4796567, fax: +39-055-4796363

### **DISIT Lab**

[http://www.disit.org](http://www.disit.org/)  [marco.serena@unifi.it](mailto:paolo.nesi@unifi.it), Marco Serena

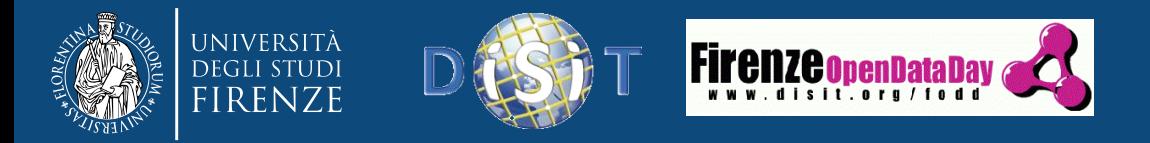

## API

- All'interno dell'ontologia Km4City sono presenti alcune Macroclassi di servizi, all'interno delle quali troviamo le categorie di servizi definite a partire dalla classificazione dalla Regione Toscana, e successivamente espansa grazie agli OpenData set del Comune di Firenze.
- La soluzione proposta si adatta a tutti gli sviluppatori che intendono gestire la fruizione dei contenuti open data in modo sistemico e organizzato
- L'url base comune a tutte le API è *http://servicemap.disit.org/WebAppGrafo/api*
	- *?serviceUri=[serviceUri]&format=[JSON|HTML]*
	- *?selection=[selection]&categorie=[listOfCategories]&risultati=[nres]&raggio=[raggio ]&format=[format]*
	- *?queryID=[queryId]&format=[JSON|HTML] (DRAFT)*
	- *?statusID=[ServiceMapStateId]&format=[JSON|HTML] (DRAFT)*
	- *? embedStatusID=[confIdToEmbed]&format=[JSON|HTML] (DRAFT)*

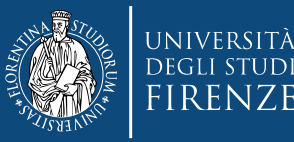

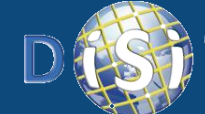

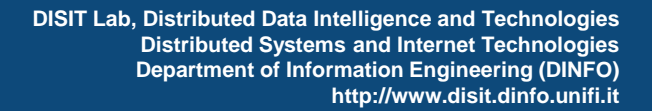

## Salvataggio PIN su ServiceMap

**Firenze o**penDataDay

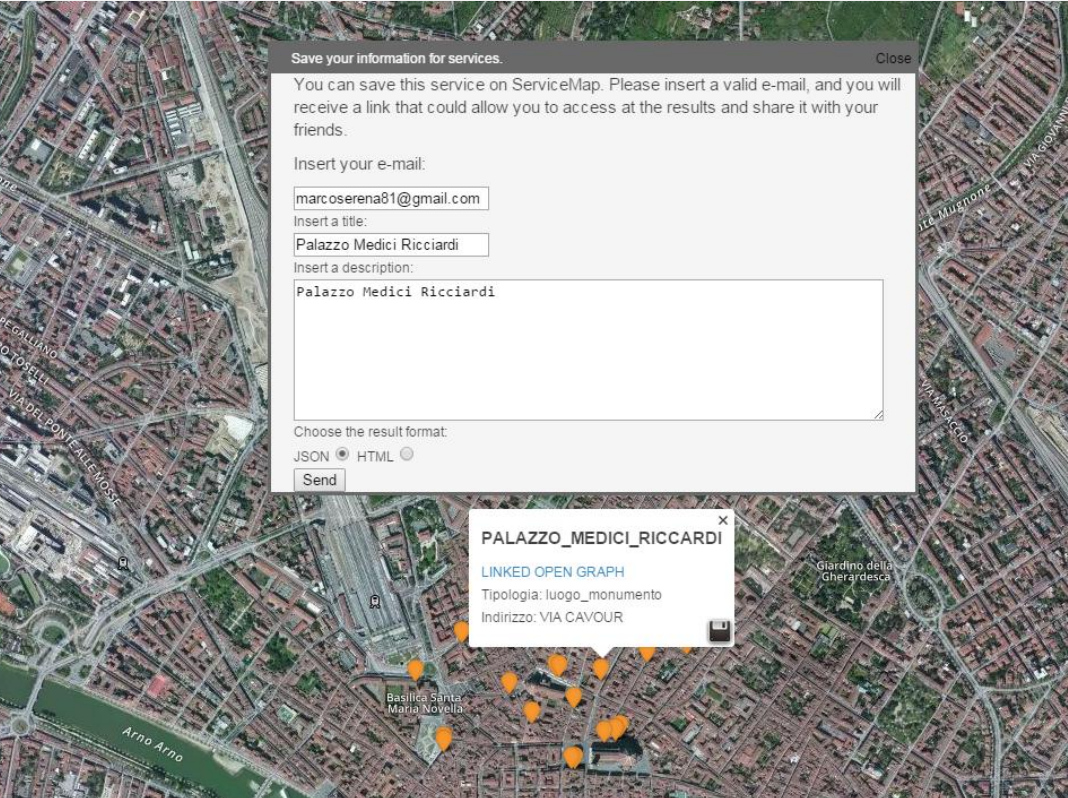

Al click suIl'icona *save*, viene attivato il salvataggio del pin. Inserendo la propria email, un titolo, una descrizione, e selezionando il formato in cui si vogliono i dati, è possibile ottenere via email il link per accedere ai risultati.

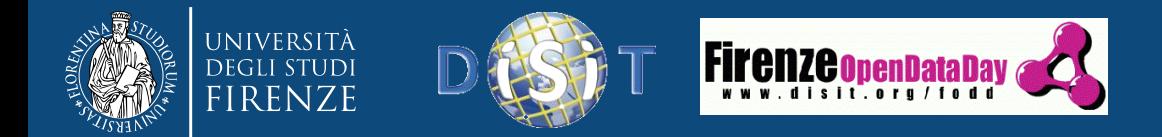

*{*

*}*

# Link API ServiceUri

*http://servicemap.disit.otg/api/?serviceUri=http://www.disit.org/km4city/resource/ff00f02e393480341ee1e9eaa8c0f987&format=json*

```
 "Service": {
     "type": "FeatureCollection",
     "features": [
 {
         "geometry": {
           "type": "Point",
           "coordinates": [
             11.256026,
             43.775229
 ]
         },
         "type": "Feature",
         "properties": {
           "nome": "PALAZZO_MEDICI_RICCARDI",
           "tipo": "monument_location",
           "serviceUri": 
     "http://www.disit.org/km4city/resource/ff00f02e393480341ee1e9eaa8c0f987",
           "indirizzo": "VIA CAVOUR",
           "numero": "3"
 }
 }
 ]
 }
```
### Formato JSON

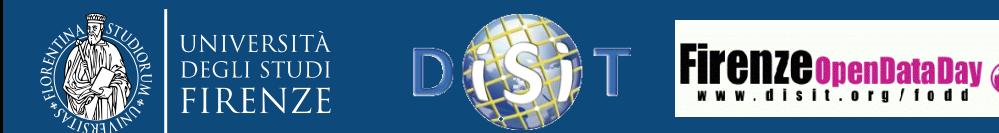

## Link API ServiceUri

*http://servicemap.disit.otg/api/?serviceUri=http://www.disit.org/km4city/resource/ff00f02e393480341ee1e9eaa8c0f987&format=html*

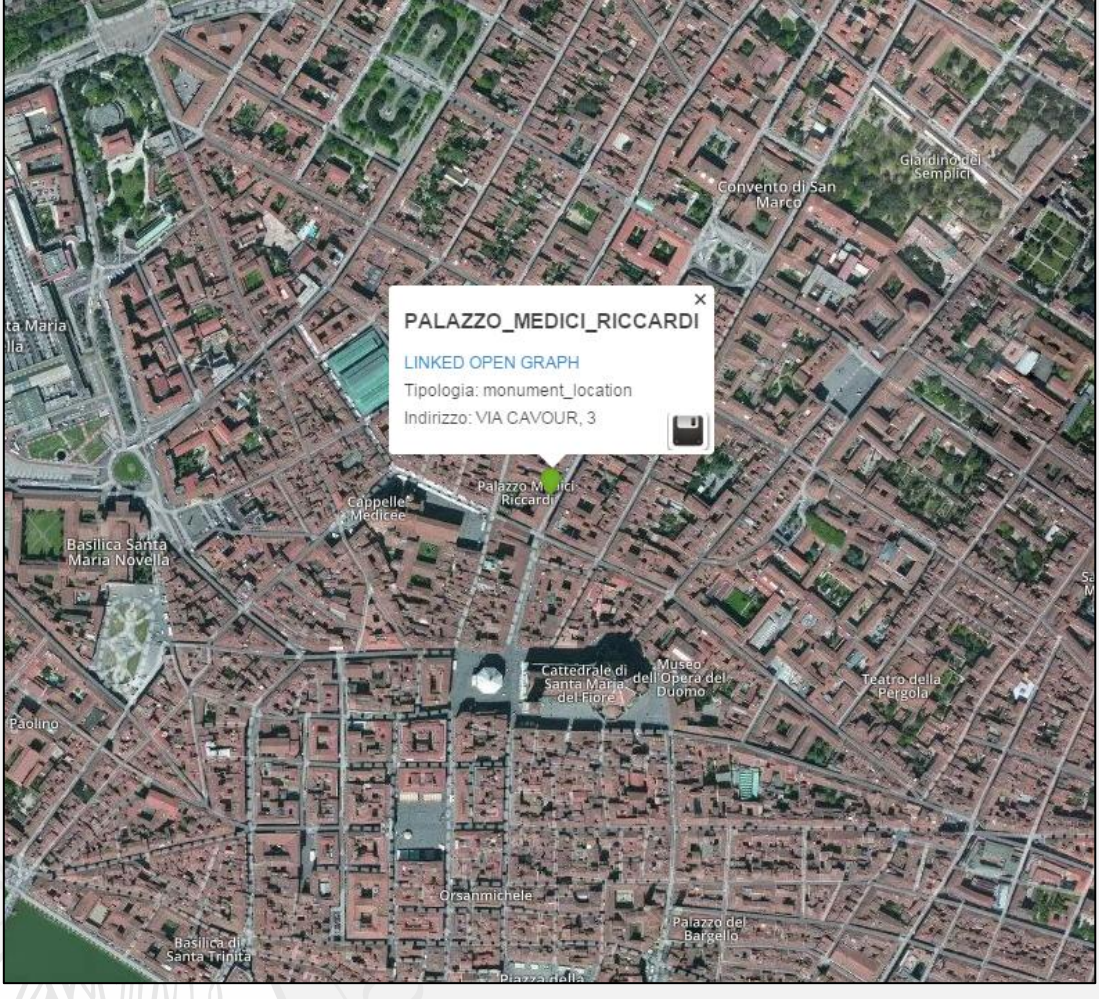

### Formato HTML

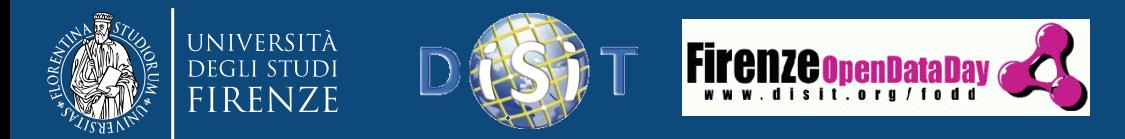

### Previsioni Meteo

*http://servicemap.disit.org/WebAppGrafo/api/?serviceUri=http://www.disit.org/km4city/resource/Firenze1424266197000&format=json*

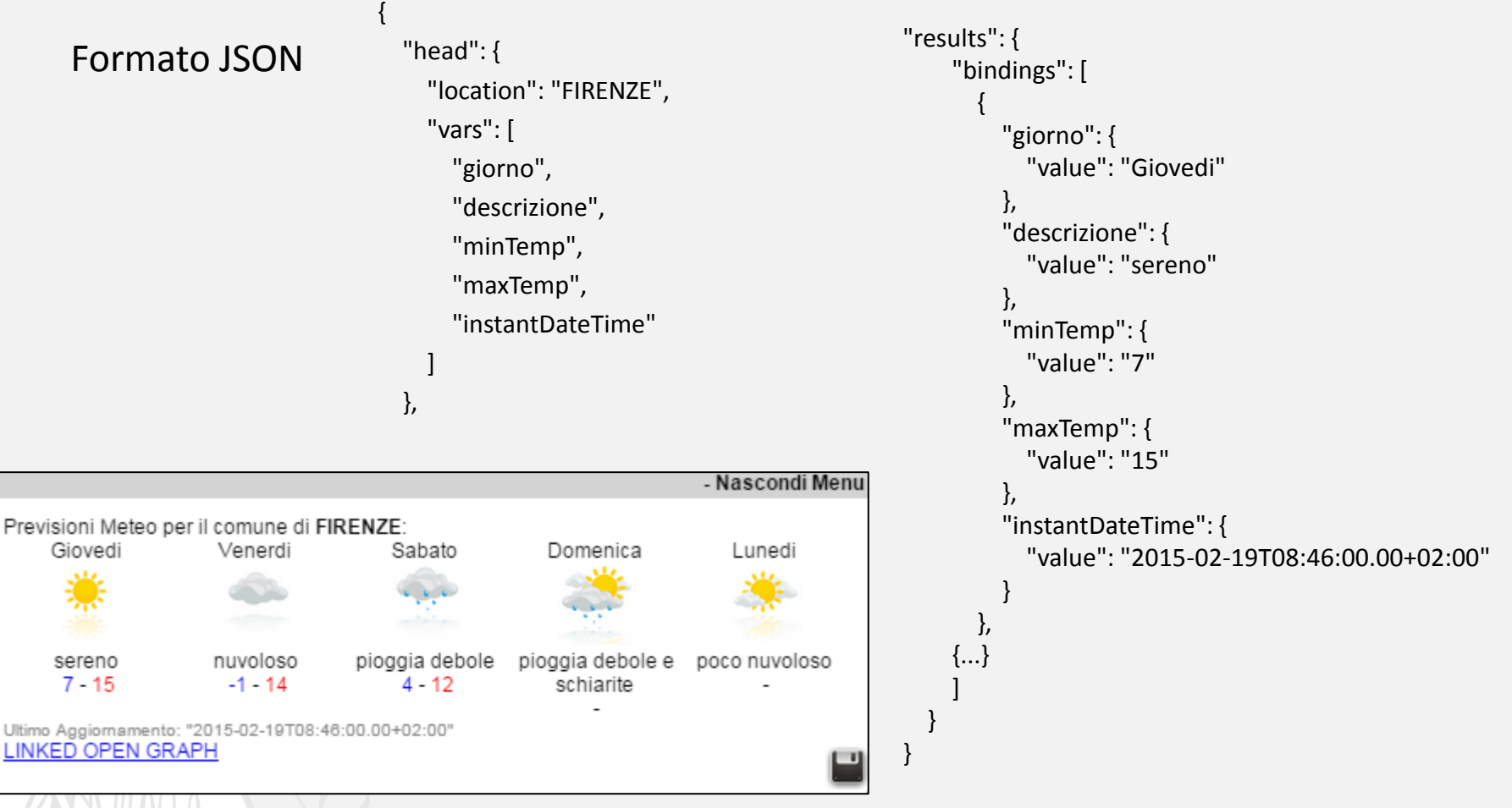

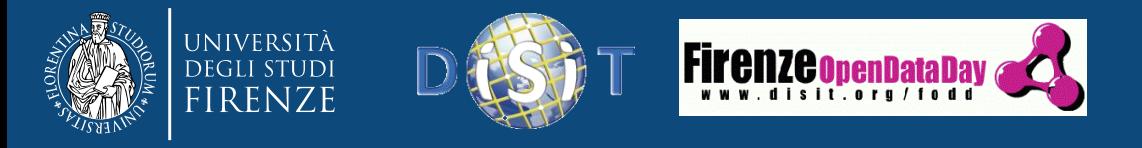

## Real-Time data

- È possibile salvare il singolo servizio ottenendo, ove possibile, i dati in real-time
- I servizi su Service Map che hanno i dati realtime sono:
	- Autobus ATAF nel comune di Firenze
	- Sensori Stradali per i flussi di traffico
	- Sensori dei parcheggi per l'occupazione dei posti macchina

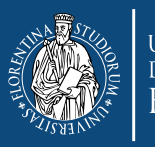

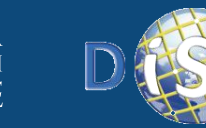

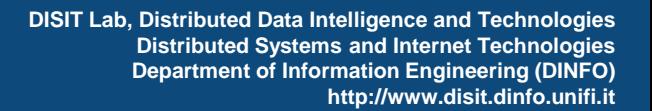

## Real-Time Data: esempi

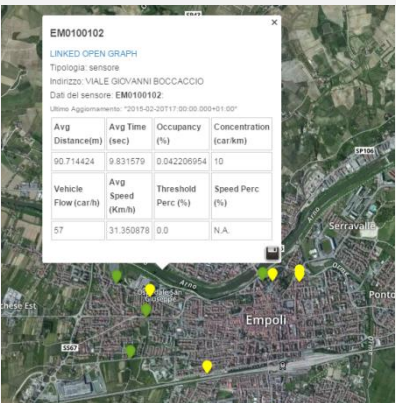

**JNIVERSITÀ** 

FIRENZE

### **Sensore di traffico ad Empoli**

**Firenze openDataD** 

*http://servicemap.disit.org/WebAppGrafo/api/?serviceUri=http://www. disit.org/km4city/resource/EM0100102&format=json*

### **Stazione Pensilina Firenze**

*http://servicemap.disit.org/WebAppGrafo/api/?serviceUri=http://www. disit.org/km4city/resource/FM0022&format=json*

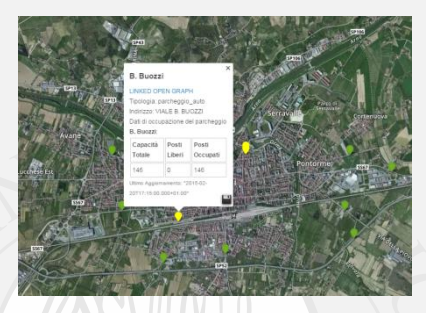

### **Parcheggio ad Empoli**

*http://servicemap.disit.org/WebAppGrafo/api/?serviceUri=http://www. disit.org/km4city/resource/2e47b5b58c3f63f3cbb39eacf9ac373a&form at=json*

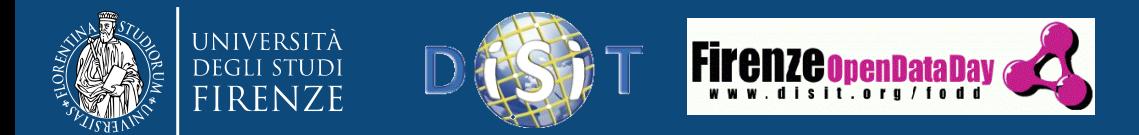

# Salvataggio Real-Time data

Prendiamo ad esempio il caso di una fermata autobus, nello specifico quella della stazione Pensilina *http://servicemap.disit.org/WebAppGrafo/api?serviceUri=http://www.disit.org/km4city/resource/FM0022&format=json*

```
FODD(Plorence Open Data Day), Firenze, 21/02/2015 9
{
   "Fermata": {
      "type": "FeatureCollection",
      "features": [
        {
          "geometry": {
            "type": "Point",
            "coordinates": [
              11.249076423532143,
              43.7764653220976
\sim \sim \sim \sim \sim \sim \sim \sim },
          "type": "Feature",
          "properties": {
            "nome": "STAZIONE PENSILINA",
            "serviceUri":
"http://www.disit.org/km4city/resource/FM0022",
            "tipo": "fermata"
 }
 }
\blacksquare },
                                                        "linee": {
                                                             "head": {
                                                               "fermata": "STAZIONE PENSILINA",
                                                               "vars": "linea"
                                                         },
                                                             "results": {
                                                               "bindings": [
                                                        \{ "linea": {
                                                                      "value": "11"
                                                         }
                                                        \},
                                                        \{ "linea": {
                                                                      "value": "17"
                                                                   }
                                                                 },
                                                                  {…}
                                                         ]
                                                         }
                                                           },
                                                                                                      "head": {
                                                                                                             "fermata": [
                                                                                                                "STAZIONE PENSILINA"
                                                                                                             ],
                                                                                                              "vars": [
                                                                                                               "orario",
                                                                                                                "linea",
                                                                                                                "stato",
                                                                                                                "ride"
                                                                                                       ]
                                                                                                           },
                                                                                                           "results": {
                                                                                                             "bindings": [
                                                                                                      \{ "orario": {
                                                                                                                    "value": "16:38:16"
                                                                                                                  },
                                                                                                                  "linea": {
                                                                                                                    "value": "6"
                                                                                                                  },
                                                                                                                  "stato": { 
                                                                                                                    "value": "Anticipo"
                                                                                                                  },
                                                                                                                  "ride": { 
                                                                                                                    "value": "4868464"
                                                                                                       }
                                                                                                                },
                                                                                                                                             {
                                                                                                                                                         "orario": { 
                                                                                                                                                           "value": 
                                                                                                                                             "16:42:58"
                                                                                                                                              },
                                                                                                                                                         "linea": { 
                                                                                                                                                           "value": "4"
                                                                                                                                              },
                                                                                                                                                         "stato": { 
                                                                                                                                                           "value": 
                                                                                                                                             "Ritardo"
                                                                                                                                              },
                                                                                                                                                         "ride": {
                                                                                                                                                           "value": 
                                                                                                                                             "5084789"
                                                                                                                                              }
                                                                                                                                              }
                                                                                                                                              ]
                                                                                                                                             }
```
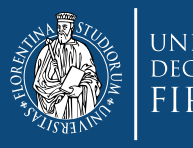

Fermate Firenze Posizione Corrent

Scegli un punto:

Indirizzo Approssin

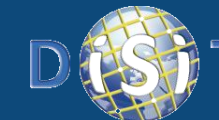

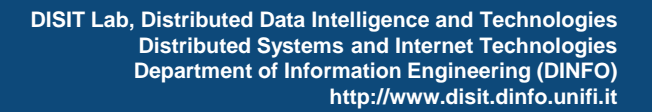

# Salvataggio Selection su Service Map

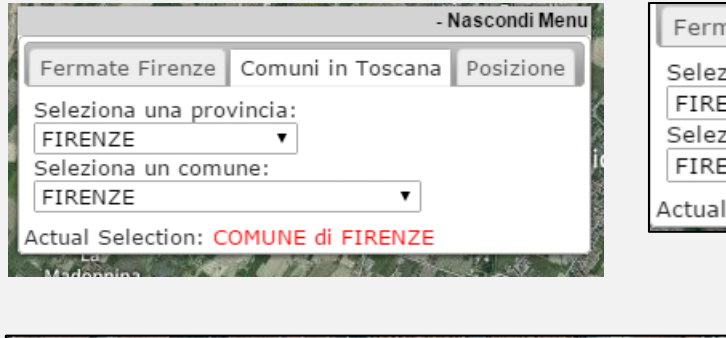

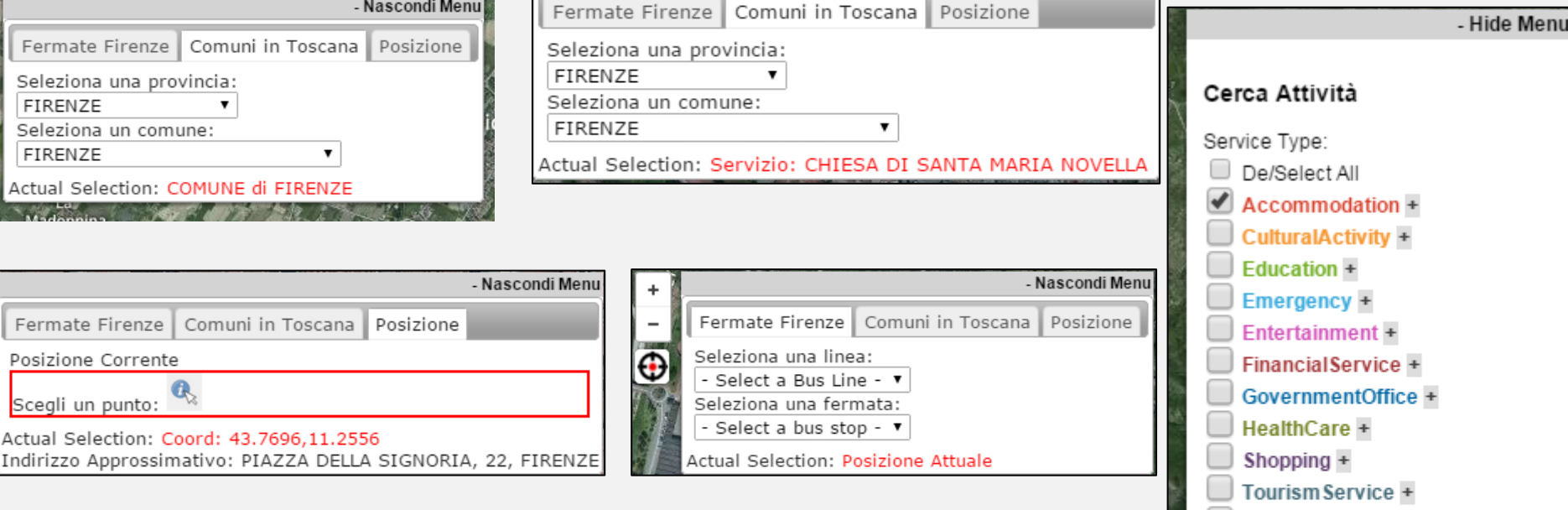

- Selezionare un punto di partenza per la ricerca (un comune, un servizio, un punto sulla mappa, la posizione attuale)
- Selezionare una serie di categorie su Service Map
- Il numero di risultati
- Il raggio di ricerca (nel caso si scelga come partenza un punto)
- Cliccando sull'icona *save* è possibile salvare questa selezione

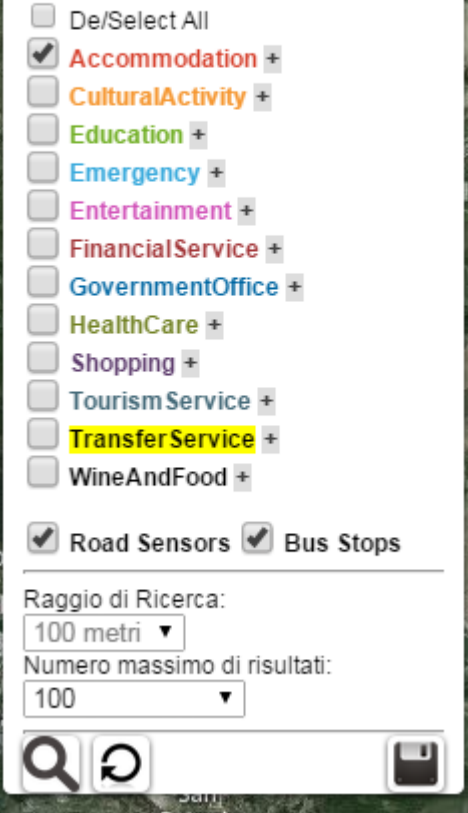

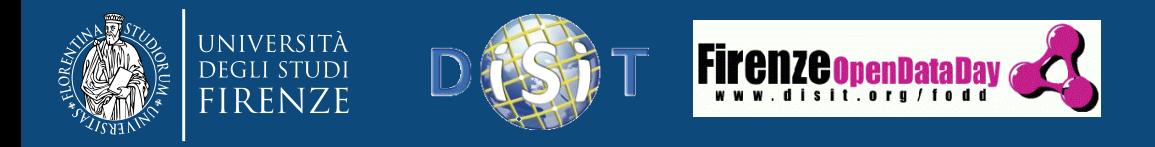

# Link API Selection

- Nel primo caso, presente nella App che vedremo in seguito è selezionato il comune di Firenze
- Il raggio di ricerca non è usato
- Il link che arriva per email è
	- *http://servicemap.disit.org/WebAppGrafo/api?selection=COMUNE%20di%20FIRENZE&categorie=Accommodation%3Bboar ding\_house%3Bagritourism%3Bhotel%3Bbed\_and\_breakfast%3Bcamping%3Brest\_home%3Breligiuos\_guest\_house%3Bsum mer\_residence%3Bday\_care\_center%3Bhostel%3Bvacation\_resort%3Bfarm\_house%3Bhistoric\_residence%3Bmountain\_de w%3Bbeach\_resort%3Bholiday\_village%3BRoadSensor%3BNearBusStops&risultati=100&format=json*
- È possibile salvare una selezione partendo anche da un punto sulla mappa, cliccando su un pin o selezionando un punto scegliendo la posizione.
- In questo caso il link che arriva per email è
	- *http://servicemap.disit.org/WebAppGrafo/api?selection=43.77078623698416%3B11.256734415727848&categorie=Accom modation%3Bboarding\_house%3Bagritourism%3Bhotel%3Bbed\_and\_breakfast%3Bcamping%3Brest\_home%3Breligiuos\_g uest\_house%3Bsummer\_residence%3Bday\_care\_center%3Bhostel%3Bvacation\_resort%3Bfarm\_house%3Bhistoric\_residenc e%3Bmountain\_dew%3Bbeach\_resort%3Bholiday\_village%3BRoadSensor%3BNearBusStops&risultati=100&raggio=200&for mat=json*
- Le coordinate possono essere inserite liberamente
- I risultati json possono essere parsati per poter ottenere i serviceUri in modo tale da eseguire altre chiamate sui singoli servizi

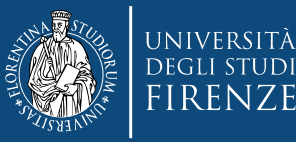

{

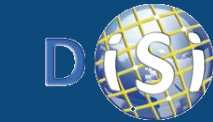

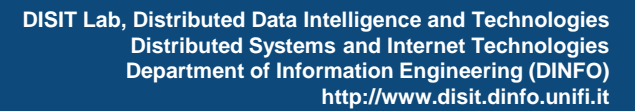

"Servizi": {

# Risultati JSON (parziali)

**FIFENZE OnenData Day** 

*http://servicemap.disit.org/WebAppGrafo/api?selection=COMUNE%20di%20FIRENZE&categorie=Accommodation%3Bboarding\_h ouse%3Bagritourism%3Bhotel%3Bbed\_and\_breakfast%3Bcamping%3Brest\_home%3Breligiuos\_guest\_house%3Bsummer\_residen ce%3Bday\_care\_center%3Bhostel%3Bvacation\_resort%3Bfarm\_house%3Bhistoric\_residence%3Bmountain\_dew%3Bbeach\_resort %3Bholiday\_village%3BRoadSensor%3BNearBusStops&risultati=100&format=json*

```
FODD(Florence Open Data Day) , Firenze, 21/02/2015 12
   "Fermate": {
     "type": "FeatureCollection",
     "features": [
\left\{ \begin{array}{c} \end{array} \right. "geometry": {
            "type": "Point",
            "coordinates": [
               11.255803385562373,
               43.77915076127904
 ]
 },
          "type": "Feature",
          "properties": {
            "nome": "SAN ZANOBI",
            "tipo": "fermata",
            "serviceId": 
      "http://www.disit.org/km4city/resource/
      FM0002",
            "indirizzo": ""
          }, {….}
 }
\sqrt{2} },
                                                       "Sensori": {
                                                            "type": "FeatureCollection",
                                                            "features": [
                                                      \overline{\phantom{a}} "geometry": {
                                                                   "type": "Point",
                                                                   "coordinates": [
                                                                     11.2623100024057,
                                                                     43.7830699961686
                                                       ]
                                                      \qquad \qquad \} "type": "Feature",
                                                                 "properties": {
                                                                   "nome": "FI055ZTL01401",
                                                                   "tipo": "sensore",
                                                                   "serviceId": 
                                                      "http://www.disit.org/km4city/resource/FI055ZT
                                                      L01401",
                                                                   "indirizzo": "VIA CAMILLO CAVOUR"
                                                      \qquad \qquad \} "id": 1
                                                       }
                                                      \overline{\phantom{a}} }, {….}
                                                                                                                          "type": "FeatureCollection",
                                                                                                                         "features": [
                                                                                                                    \left\{ \begin{array}{c} \end{array} \right. "geometry": {
                                                                                                                                 "type": "Point",
                                                                                                                                 "coordinates": [
                                                                                                                                   11.17020184708861,
                                                                                                                                   43.79304439694335
                                                                                                                    \sim \sim \sim \sim \sim \sim \sim \sim\},
                                                                                                                               "type": "Feature",
                                                                                                                               "properties": {
                                                                                                                                 "nome": "LA_CORTE_DI_STEFANO",
                                                                                                                                 "tipo": "affittacamere",
                                                                                                                                 "email": "stefano61@libero.it",
                                                                                                                                 "serviceId": 
                                                                                                                    "http://www.disit.org/km4city/resource/5a8c4c
                                                                                                                    bfa74bc64fa028f67323eeb5b6",
                                                                                                                                 "indirizzo": "VIA PISTOIESE",
                                                                                                                                 "numero": "384"
                                                                                                                               },
                                                                                                                              "id": 1
                                                                                                                            }, {….}
                                                                                                                    \blacksquare }
                                                                                                                    }
```
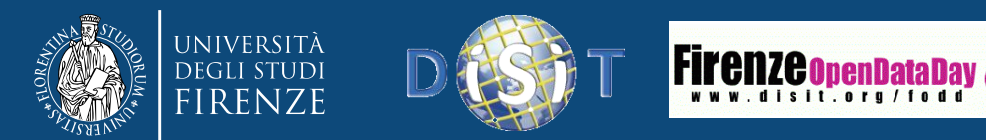

## Risultati in HTML

*http://servicemap.disit.org/WebAppGrafo/api?selection=COMUNE%20di%20FIRENZE&categorie=Accommodation%3Bboarding\_h ouse%3Bagritourism%3Bhotel%3Bbed\_and\_breakfast%3Bcamping%3Brest\_home%3Breligiuos\_guest\_house%3Bsummer\_residen ce%3Bday\_care\_center%3Bhostel%3Bvacation\_resort%3Bfarm\_house%3Bhistoric\_residence%3Bmountain\_dew%3Bbeach\_resort %3Bholiday\_village%3BRoadSensor%3BNearBusStops&risultati=100&format=html*

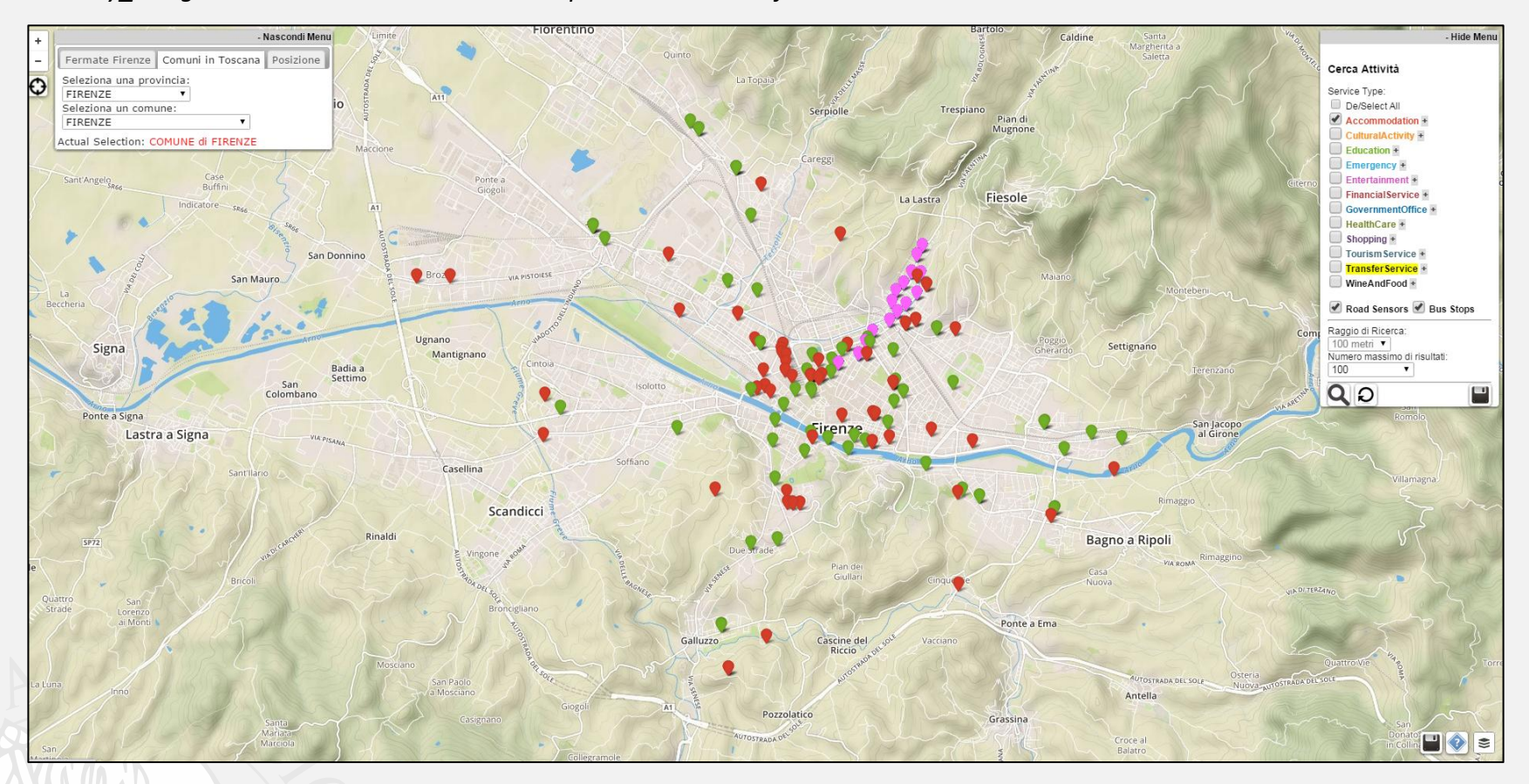

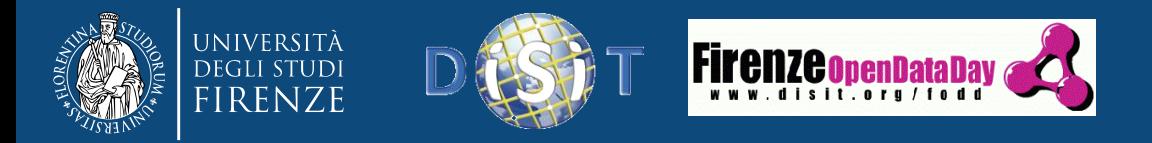

# API query ID

- *http://servicemap.disit.org/WebAppGrafo/api/?queryId=QID&format=[json|html]*
- Questa modalità prevede il salvataggio della query effettuata su ServiceMap, nella stessa modalità vista precedentemente.
	- Salvataggio singolo servizio
	- Salvataggio meteo
	- Salvataggio selezione di servizi partendo da un punto o all'interno del comune
- Differenze:
	- Vengono generati due Query ID, uno di sola lettura nel formato prescelto in fase di salvataggio e uno di lettura-scrittura
	- *http://servicemap.disit.org/WebAppGrafo/api/?queryId=ca32cee7aef23f7c84826 5e721406450&format=json*
	- *http://servicemap.disit.org/WebAppGrafo/api/?queryId=5f8844ab5a3592a7ad99 b2d44f897c29*
	- Accedendo al link R/W direttamente su Service Map, sarà possibile modificare la query effettuata eseguendo un Update mantenendo lo stesso ID.
	- Di conseguenza i link non cambiano, i risultati sì, anche della versione di sola lettura.

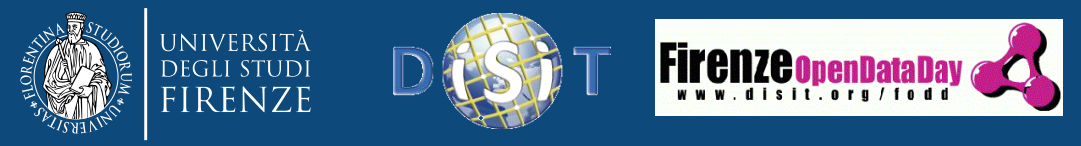

# API Salvataggio Stato Service Map

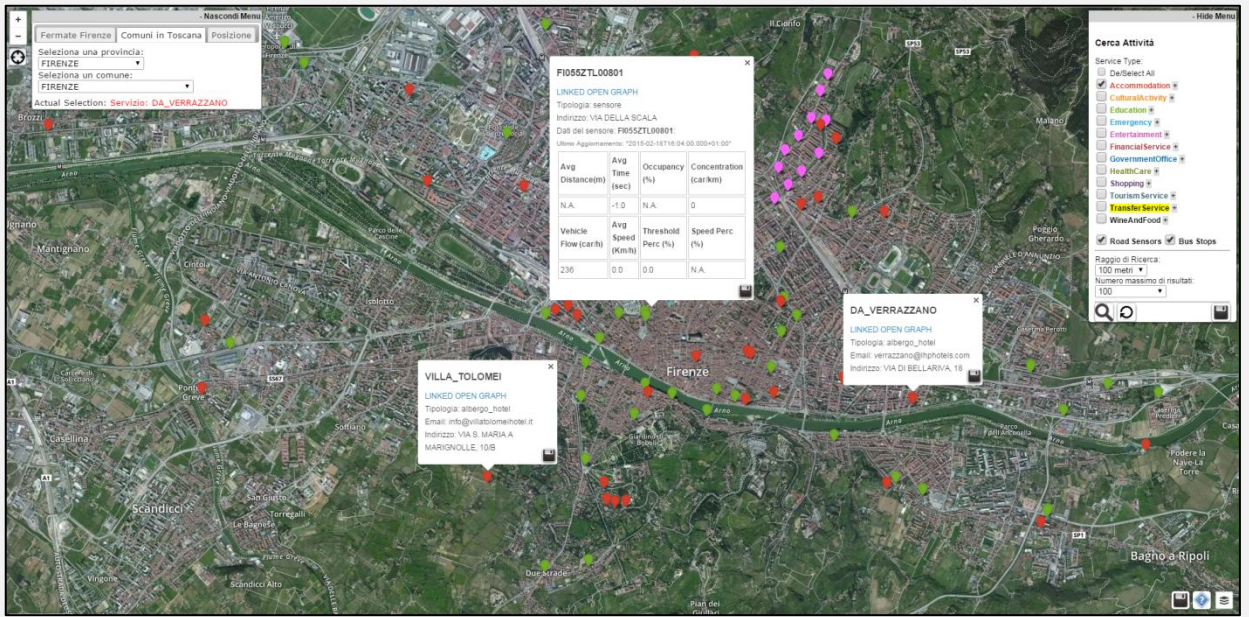

- *http://servicemap.disit.org/WebAppGrafo/api/?statusId=SID&format=[json|html]*
- Questa modalità prevede il salvataggio dello stato del Service Map.
- Viene salvata l'ultima query che ha portato alla situazione attuale, e inoltre vengono salvati quali sono i Pin aperti, e lo stato dei vari menu:
	- Menu Selezione (linea autobus, comune, posizione) e selezione attuale
	- Categorie selezionate
	- Meteo attivo/non attivo
- Come nel caso precedente vengono generati due link: uno di scrittura e uno di lettura/scrittura.
	- *http://servicemap.disit.org/WebAppGrafo/api/?statusId=ca32cee7aef23f7c848265e721406450&format=json*

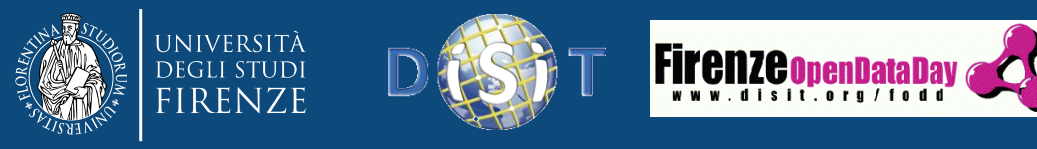

# API Embedding Stato Service Map

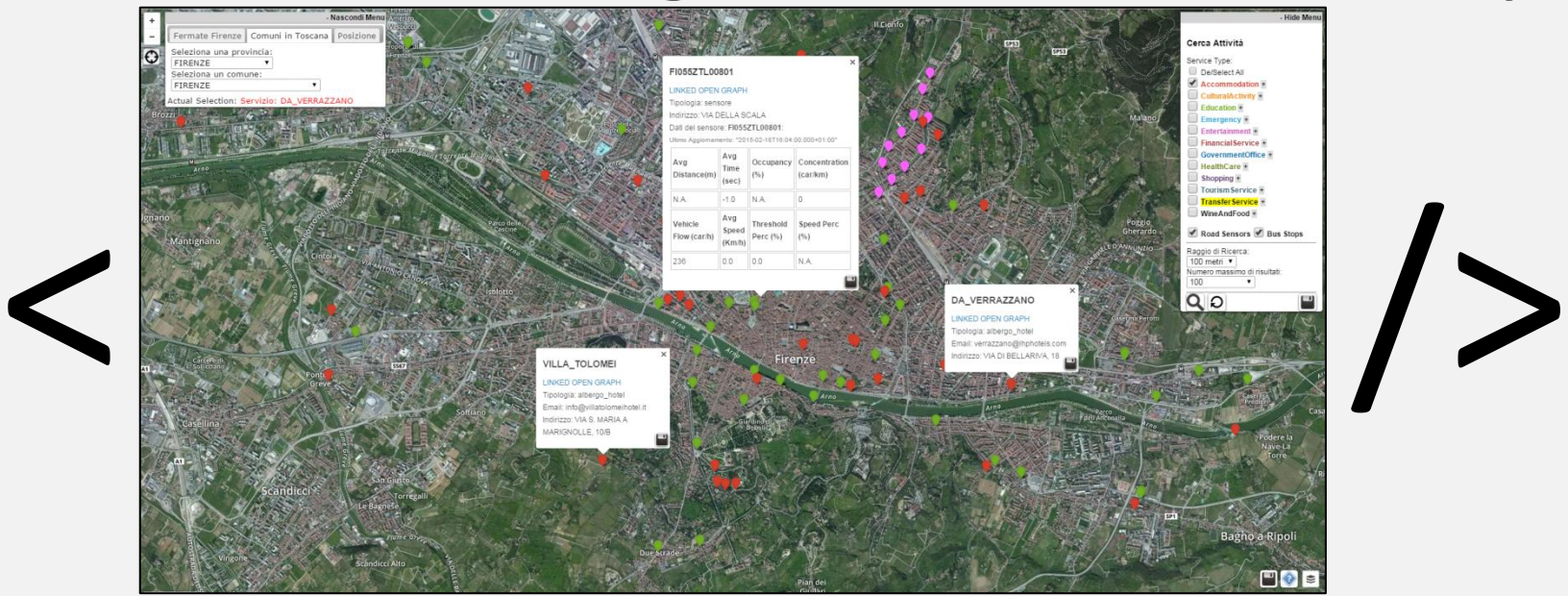

- *http://servicemap.disit.org/WebAppGrafo/api/?embedStatusID=SID&format=[json|html]*
- Questa modalità, rispetto alla precedente, prevede la generazione di codice HMTL per l'embedding dello stato del Service Map.
- Viene salvata l'ultima query che ha portato alla situazione attuale, e inoltre vengono salvati quali sono i Pin aperti, e lo stato dei vari menu:
	- Menu Selezione (linea autobus, comune, posizione) e selezione attuale
	- Categorie selezionate
	- Meteo attivo/non attivo

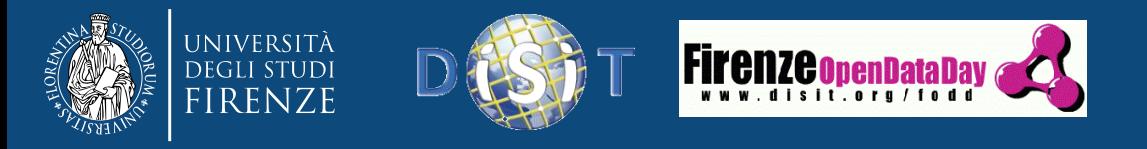

# Conclusioni

- API per sviluppatori sulla Mappa dei Servizi
- Generazione di json in base a richieste API Rest
- Salvataggio del singolo servizio, sia statico che real time
- Salvataggio di una selezione di categorie partendo da un punto di ricerca
- Sviluppi futuri
	- Salvataggio query con doppio ID R e RW
	- Salvataggio configurazione Service Map con doppio ID R e RW
	- Embed della configurazione di Service Map